## Clustered Samba Not just a hack any more

Andrew Tridgell & Ronnie Sahlberg Samba Team

### At LCA last year ....

- We described 'CTDB', a new lightweight clustered database
  - We gave a hacked up demo
  - It sort of worked
- This year ....
  - It is now deployed in production at multiple locations
  - It is ready for YOU to use!

### Start with a demo

- Demo cluster
  - Set of 4 Linux blades
  - GPFS filesystem, 12 raid arrays
- What we will demo
  - Fast IP failover
  - Snapshot exposure
  - Offline file handling
  - Online software upgrade
  - Crash resiliance

# **Scaling NAS**

- What if?
  - you have 30,000 NAS users
  - you have 100 NAS servers
  - every day you run out of space on one of them
- What can you do?
  - Get a really big NAS box

### What clustered Samba does ...

- Clustered Samba with CTDB provides
  - Highly available 'all-active' file serving
  - Very scalable performance
  - Support for snapshots
  - Support for offline files
  - Hooks for managing other cluster services

### **All-active NAS**

#### Active-passive?

- the common solution for robust NAS in the past
- a hot spare waits for a server to fail
- on failure, STOMITH and take over role
- admins pray that hot spare actually works

#### All-active

- All nodes in the cluster serve entire namespace all the time
- when a node fails, all other nodes are already serving the same files
- less reliance on divine intervention :-)

### **CTDB** features

#### Database

- simple database API
- automatic recovery on cluster changes

#### IP failover

- handles public IP assignment, gratuituous ARP
- tickle-ACKs for fast failover

#### Protocol hooks

- CTDB offers 'event scripts' for protocol exensions
- handles NFS lock recovery

# **Scaling Results**

- smbtorture NBENCH test
  - 32 clients
  - 1 to 4 nodes

#### OLD (pre-CTDB) approach

```
1 node 95.0 Mbytes/sec
2 nodes 2.1 MBytes/sec
3 nodes 1.8 MBytes/sec
4 nodes 1.8 MBytes/sec
```

#### NEW (CTDB) approach

- Streaming IO
  - We have seen 1.7 Gbyte/s sustained read for one share on one IP. Fastest CIFS server?

# So you want to try it?

#### What you need

- A Linux cluster
- Lots of fast disk (usually on a SAN)
- A cluster filesystem (GPFS, GFS, GFS2 or Lustre)
- ctdb and Samba from http://ctdb.samba.org/

### Getting help

- · Wiki and docs at ctdb.samba.org
- #ctdb IRC channel on irc.freenode.net

### Supported version

- IBM offers a supported, productised version called 'SOFS'
- Maybe some other people would like to start supporting it?

# Simple Clustered Samba Config

- Minimal Samba config:
  - clustering = yes
  - idmap backend = tdb2
- For ctdb
  - /etc/ctdb/nodes
  - /etc/ctdb/public\_addresses
  - /etc/sysconfig/ctdb
- Filesystem specific options
  - fileid:mapping
- Winbindd options
  - idmap:backend = tdb2

# **Using CTDB**

```
Usage: ctdb [options] <control>
Options:
   -n <node>
                      choose node number, or 'all' (defaults to local node)
                      generate machinereadable output
   -t <timelimit>
                      set timelimit for control in seconds (default 3)
Controls:
  status
                                                show node status
  ping
                                                ping all nodes
  getvar
                  <name>
                                                get a tunable variable
                  <name> <value>
                                                set a tunable variable
  setvar
  listvars
                                                list tunable variables
  statistics
                                                show statistics
  statisticsreset
                                                reset statistics
                                                show which public ip's that ctdb manages
  process-exists <pid>
                                                check if a process exists on a node
  getdbmap
                                                show the database map
                  <dbname>
                                                dump a database
  catdb
  getmonmode
                                                show monitoring mode
  setmonmode
                  <011>
                                                set monitoring mode
  setdebua
                  <debuglevel>
                                                set debug level
  getdebug
                                                get debug level
                                                attach to a database
  attach
                  <dbname>
  dumpmemory
                                                dump memory map to logs
  getpid
                                                get ctdbd process ID
  disable
                                                disable a nodes public IP
  enable
                                                enable a nodes public IP
                  <bantime | 0>
                                                ban a node from the cluster
  ban
  unban
                                                unban a node from the cluster
  shutdown
                                                shutdown ctdbd
  recover
                                                force recovery
  freeze
                                                freeze all databases
                                                thaw all databases
  thaw
  isnotrecmaster
                                                check if the local node is recmaster or not
  killtcp
                  <srcip:port> <dstip:port>
                                                kill a tcp connection.
                  <ip> <interface>
                                                send a gratious arp
  gratiousarp
  tickle
                  <srcip:port> <dstip:port>
                                                send a tcp tickle ack
                  <ip>
  gettickles
                                                get the list of tickles registered for this ip
                  <pnn> <tvpe> <id>
  regsrvid
                                                register a server id
                  <pnn> <type> <id>
                                                unregister a server id
  unregsrvid
  chksrvid
                  <pnn> <type> <id>
                                                check if a server id exists
  getsrvids
                                                get a list of all server ids
```

### **CTDB Tunables**

- Lots of tunables
  - rarely need to be modified

```
[root@fscc-hs21-12 ~] # ctdb listvars
MaxRedirectCount = 3
SegnumFrequency
ControlTimeout
TraverseTimeout
                  = 20
KeepaliveInterval = 2
KeepaliveLimit
MaxLACount.
RecoverTimeout.
RecoverInterval
ElectionTimeout
TakeoverTimeout
MonitorInterval
MonitorRetry
TickleUpdateInterval = 20
EventScriptTimeout = 20
RecoveryGracePeriod = 60
RecoveryBanPeriod = 300
DatabaseHashSize = 10000
RerecoveryTimeout = 10
EnableBans
DeterministicIPs
                  = 1
```

# **Status Monitoring**

- 'ctdb status'
  - shows state of each node
  - most commonly used ctdb command

```
[root@fscc-hs21-12 ~] # ctdb status
Number of nodes:4
pnn:0 9.155.61.96
                       OK (THIS NODE)
pnn:1 9.155.61.97
                       OK
                       BANNED
pnn:2 9.155.61.98
pnn:3 9.155.61.99
Generation:159484266
Size:4
hash:0 lmaster:0
hash:1 lmaster:1
hash:2 lmaster:2
hash:3 lmaster:3
Recovery mode: NORMAL (0)
Recovery master:1
```

### Public IPs

#### IP Failover

- 'HEALTHY' nodes get public IPs
- these IPs are setup in rr-DNS
- Alternatively, you can configure as a single IP for all nodes, using LVS

```
[root@fscc-hs21-12 ~]# ctdb ip
Public IPs on node 0
10.13.26.1 0
10.13.26.2 1
10.13.26.3 2
10.13.26.4 3
10.13.26.5 0
10.13.26.6 1
```

### A nice TCP hack ....

#### TCP tickle-ACK

- new node constructs raw ACK, sequence 0
- client sends ACK reply, correct sequence
- new node sends RST
- client re-establishes transport

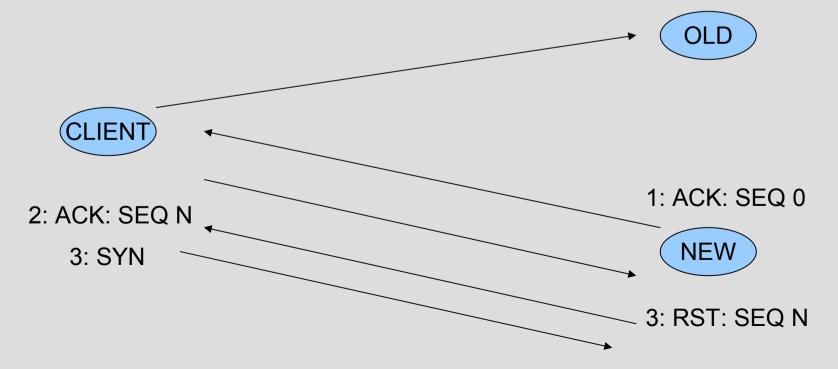

## **Show your managers!**

- Some flash movies available
  - http://samba.org/~tridge/ctdb\_movies

### **Questions?**

For more information on CTDB see

http://ctdb.samba.org/